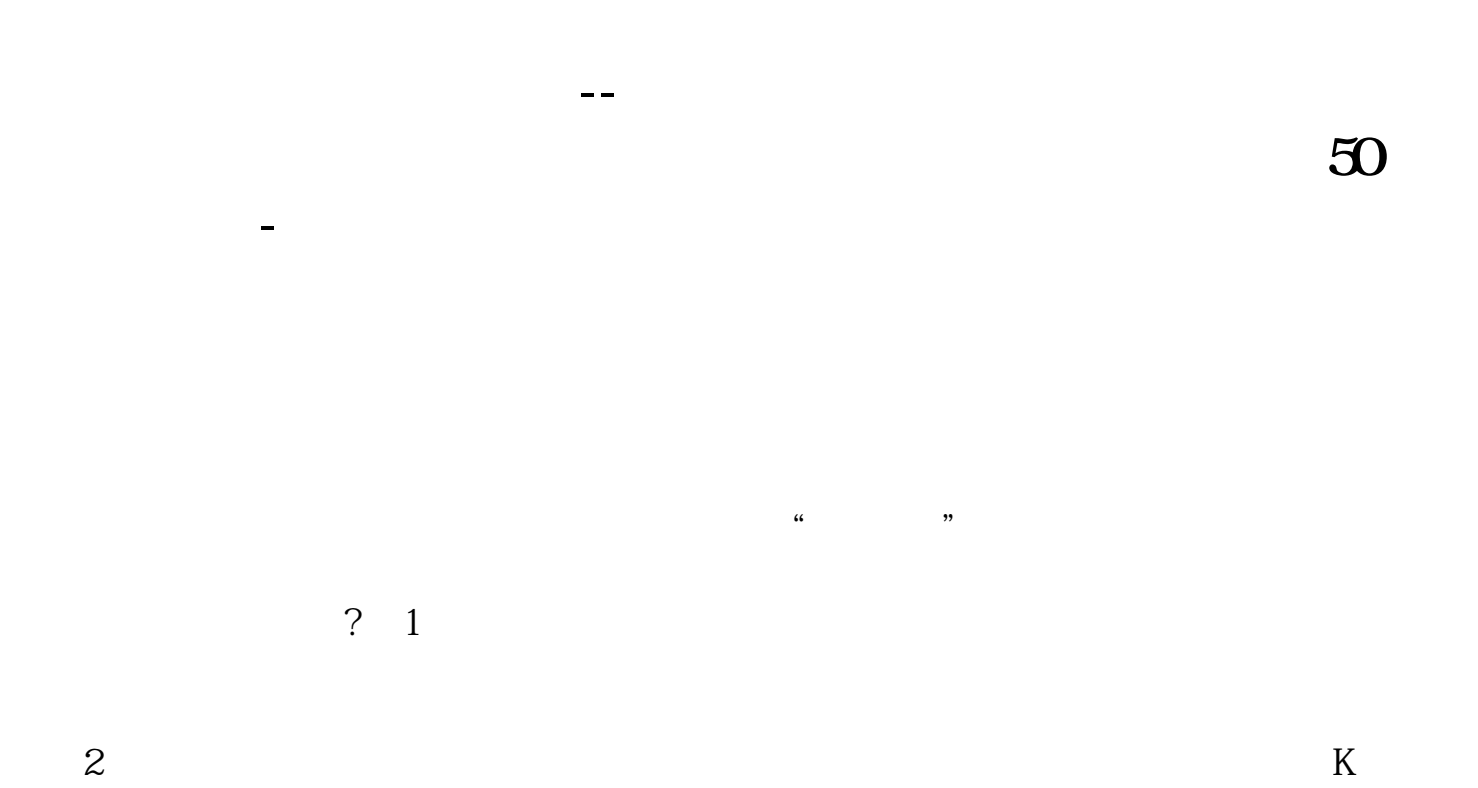

 $3$ 

 $4$ 

 $\frac{1}{2}$  $\lambda$ 

 $\frac{1}{2}$  , and  $\frac{1}{2}$  , and  $\frac{1}{2}$  , and  $\frac{1}{2}$  , and  $\frac{1}{2}$  , and  $\frac{1}{2}$  , and  $\frac{1}{2}$  , and  $\frac{1}{2}$  , and  $\frac{1}{2}$  , and  $\frac{1}{2}$  , and  $\frac{1}{2}$  , and  $\frac{1}{2}$  , and  $\frac{1}{2}$  , and  $\frac{1}{2}$  , a  $\alpha$  where  $\alpha$  $\frac{1}{2}$  .  $\frac{1}{2}$  .  $\frac{1$  $1$  " "

 $2$  "  $\ldots$  $3$  "

 $50 \t 100$   $20$   $1$  $\infty$  $50$ 

 $50$   $20$ 

 $50$ 

## **50 50**

 $K$ 

 $\frac{1}{2}$  , and  $\frac{1}{2}$  , and  $\frac{1}{2}$  , and  $\frac{1}{2}$  , and  $\frac{1}{2}$  , and  $\frac{1}{2}$  , and  $\frac{1}{2}$  , and  $\frac{1}{2}$  , and  $\frac{1}{2}$  , and  $\frac{1}{2}$  , and  $\frac{1}{2}$  , and  $\frac{1}{2}$  , and  $\frac{1}{2}$  , and  $\frac{1}{2}$  , a

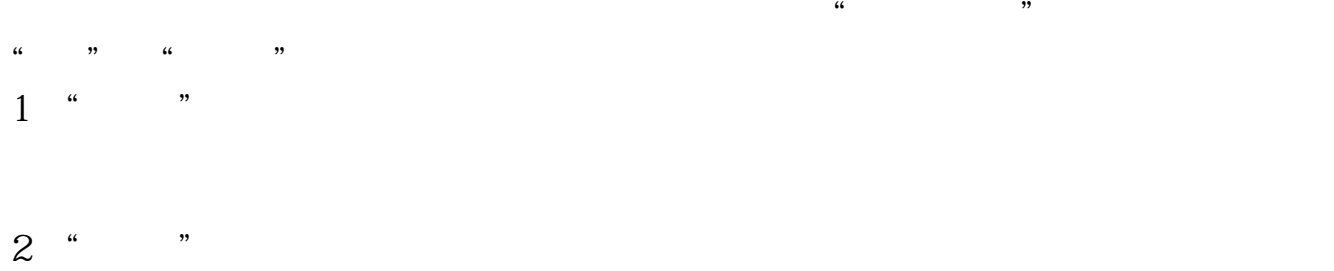

 $3$  "

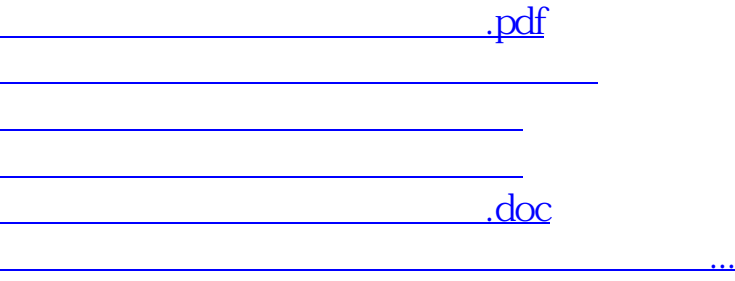

<https://www.gupiaozhishiba.com/subject/37607227.html>